#### Электронный портфолио

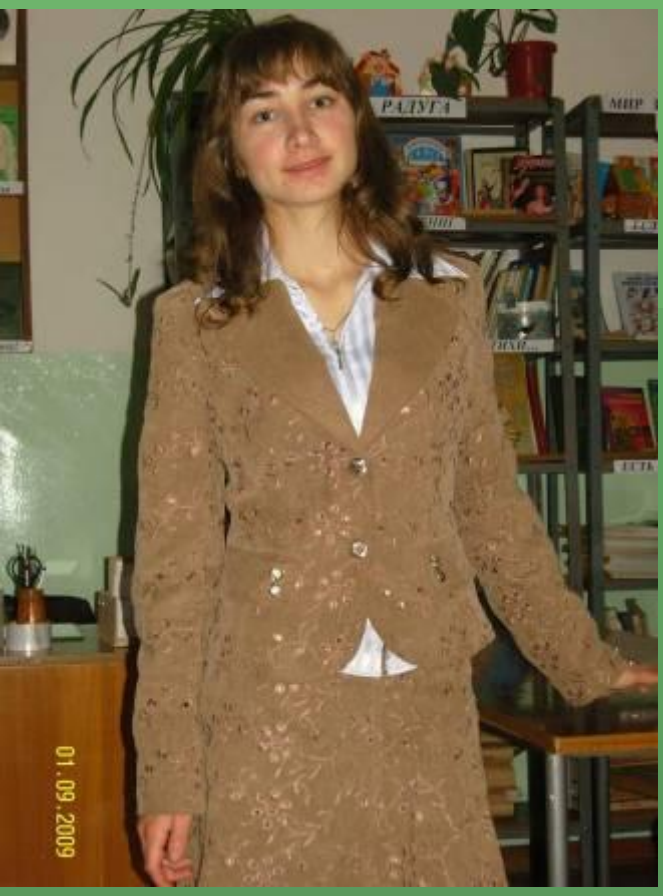

# **Сердюк Ирина Геннадьевна**

учитель немецкого языка МОУОО «Шелаболихинская СОШ №1»

### Что имею?

Образование: среднее профессиональное повышенный уровень Барнаульский государственный педагогический колледж Барнаульская государственная педагогическая академия (2 курс заочно) Специальность: учитель иностранного языка Общий стаж работы: 1 год

## Место работы

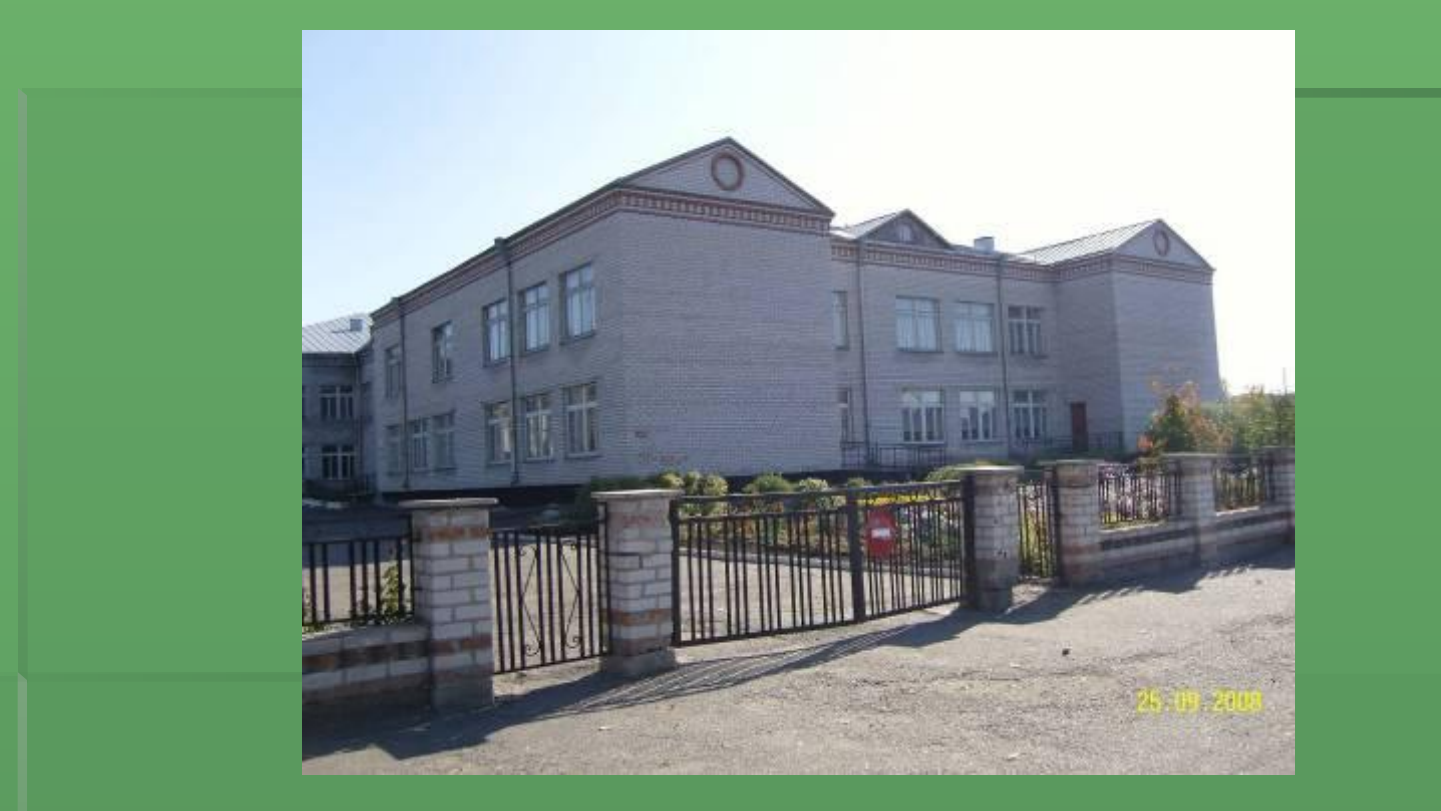

МОУОО «Шелаболихинская средняя общеобразовательная школа №1»

#### Моё знакомство с компьютером

- **Работаю в текстовом редакторе** Microsoft Word, в котором набираю текстовый материал (тесты, карточки, разработки уроков).
- Познакомилась с программой Excel, в части составления графиков и диаграмм.
- С подключением интернета научилась выходить в него и осуществлять поиск информации.
- Создала свой почтовый ящик. E-mail:iriska.k777@mail.ru
- Познакомилась с методикой составления проектов и презентаций, более широкими возможностями работы в программе Internet Explorer
- Работаю на сайтах газеты «Первое сентября» рубрика «Я иду на урок»; «Открытый урок».
	- Осуществляю поиск фотоматериалов; просматриваю музыкальные коллекции; скачиваю найденное на диск.

## Моя работа с компьютером

- Вышла на сайт It-n.ru (сеть творческих учителей) и зарегистрировалась на нём.
- **Текстовый редактор Power** Point использую для создания презентаций.
- **В текстовом редакторе** Microsoft Word с помощью панели рисования составляю кроссворды.
- Иллюстративный материал из книг и журналов сканирую и вставляю в слайд и др.
- **Вместе с учащимися** составляю информационные проекты и оформляю их в программах Microsoft Word (реферативная часть) и Power Point (презентация).
- Работаю на компьютерах с разными операционными системами (XP профессионал и Виста – 2007) и т.д.

#### Курсовая переподготовка

▪ курсы АКИПКРО по теме «Научнотеоретические и методические основы современного естественнонаучного образования» (октябрь-ноябрь 2009 г.)

## Уроки и мероприятия с использованием ИКТ

▪ Федеративная республика Германия **· WILLKOMMEN ZU DEUTSCHLAND!** ▪ **"**Der Traum kann die Welt verändern**" • «Склонение имён существительных в** немецком языке» **Earienjob in Russland**